AutoCAD Crack Download

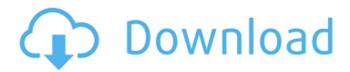

## AutoCAD Full Version [Latest-2022]

AutoCAD Activation Code can be used to draw 2D architectural drawings, to simulate existing structures to assist in the design process, and to create 3D models. It is best known for its ability to design orthogonal and perspective drawings. History AutoCAD Crack Keygen began as a commercial feature of the 1980s brand of microcomputers manufactured by the company. The original version was the first freely available CAD package for personal computers and was introduced in December 1982 as a 16-bit Windows program. In 1983, development shifted to the Intel 8086 CPU platform and the 32-bit version of AutoCAD, which was released in 1984. That year also saw the beginning of desktop publishing and the graphics capabilities of the PC made it possible to create professional-level 2D and 3D drawings. Over the next few years, the growth of the PC industry combined with the increased demand for CAD software accelerated AutoCAD's growth. In addition to the company's desktop CAD products, AutoCAD was also licensed to other software developers, including Macromedia. In 1987, the company introduced AutoCAD LT, which was released as a 68k version for the Macintosh platform. AutoCAD LT, along with the introduction of Windows 3.0, became the first version of AutoCAD that could be distributed over a network. In 1989, Autodesk announced the release of the 32-bit version of AutoCAD, which required the use of a Microsoft Windows 3.11 operating system. AutoCAD for the Microsoft Windows 3.x operating system also required an internal graphics card and could only be used on that platform. A small amount of hardware memory was required for the video memory buffer. The first iteration of AutoCAD for the Windows 3.x platform used the VGA standard for video output, which provided 640×480 resolution. This became the standard resolution for AutoCAD models. A VBE (Video BIOS Extension) card would be necessary to use any other video mode, including the enhanced Graphics BIOS Extension (XBE) and the ESC/POS (Extended Sequential Co-Operative Processor) mode, which could be used on an Apple Mac. Shortly after the introduction of the 32-bit version of AutoCAD, the company introduced an upgraded version called AutoCAD 2000. It was one of the first version of AutoCAD to include the introduction of Windows 3.1, which introduced hardware-based advanced

### AutoCAD Crack+ Full Product Key Free Download For PC (2022)

Data is displayed in ribbon form, which allows menus to be stacked on top of the ribbon. You can also create menu items that control what is displayed on the ribbon. Unlike previous versions, it has a GUI editor that is loosely based on Microsoft Visual Studio. Cracked AutoCAD With Keygen 2010 introduced many new features that allow for users to get more out of the program. Key Features Support for Windows Vista and Windows Server 2008 Operating Systems Fast recovery from crash dumps for Windows Vista and Windows Server 2008 Windows XP or Windows Server 2003 theme for the AutoCAD Crack Mac application Downloadable trial versions of AutoCAD Crack Free Download applications, AutoCAD for Dummies and Autodesk Design Review New Ribbon interface, which brings menus to the forefront and provides space for widgets, enabling more efficient browsing Reshaped workspace window allows for faster navigation of the workspace New dynamic block module, based on the user's selection, creates an appropriate object automatically New "Dynamic Menus" system, based on an icon bar, replaces the traditional workspace menus. Support for new XML-based DWG and DXF formats. It includes support for DXF 3.5, and 3D DWG files. Support for German, French, Spanish, Italian, Chinese, Japanese and Korean languages AutoCAD LT, which is only available in English, Japanese, German and French, is used for small, simple projects with no complex geometry or modeling. AutoCAD for 3D, which is available in English, French, Spanish, Italian, German and Japanese, is used for 3D construction drawings. AutoCAD Electrical, which is available in English, French, Spanish, Italian, German and Japanese, is used for electrical engineering, wiring diagrams and PCB layout. AutoCAD Architecture, which is available in English, French, Spanish, Italian, German and Japanese, is used for architectural, engineering, and construction drawings. AutoCAD LT Architecture, which is only available in English, Japanese, German and French, is used for smaller, simpler projects that do not require parametric modeling. AutoCAD Civil 3D, which is available in English, French, Spanish, Italian, German and Japanese, is used for Civil Engineering, building, and landscape design. Data can be transferred directly from other AutoCAD applications, including CADManager or other Microsoft Excel file conversion tools. The computer-based project manager can create and manage users' projects, which can be sent as a a1d647c40b

## AutoCAD Serial Key Download

Go to C:\Program Files\Autocad\v14 (Note: the Windows path may vary depending on which version of Autocad you are using) Download the keygen from [Run the keygen, it will start installing. Accept the EULA, then the license key. Choose the product version you want (User, Professional, Ultimate etc.). Click on the Install button. Confirm the product version you are installing. Continue by choosing whether to install the 1.0, 1.1, 2.0 or 2.1 version. Click on the Install button. Continue by choosing whether to install the ISO or ZIP version. If you want to install the ZIP version, choose the first option (For Autocad 2.0) in the list. The 2.0 installer will start to download the installer files. Confirm the version you are installing. When done, click on the Finish button. The installer will start to install the software. Confirm the product version you are installing. Wait until it is done. Click on the Finish button to close the installer. Type the license key in the Account box in Autodesk. To make sure the product you are installing is installed and running correctly, go to Start > All Programs > Autodesk > Autocad to open Autocad. Click on the Create button to go to the File menu. Choose the Startup option. Type the product license key in the Account box. Click on the OK button to start the application. A: Press Ctrl+Shift+Alt+F10 In the shortcut (hidden on the autocad application), there is an option (cmd in the hexadecimal notation) called "Update from disc", which should autostart in the next boot. You can also add a shortcut to it to the tray. The shortcut is created automatically (you do not need to enter something into the shortcut). It is probably the same thing as doing a restart, but you have the chance to right the "Update from disc" shortcut. A: Open the Control Panel Click on Add or Remove programs Select Autodesk Click on Autocad

### What's New In AutoCAD?

A new markup annotation surface is available in the Layers panel. (video: 3:27 min.) Navigate easily through large drawings. Using the cross-hairs, the screen-edge, and AutoCAD Graphics on the Ribbon, you can easily navigate to any point within the drawing. (video: 1:43 min.) Support for importing from and exporting to PDF. To start, you'll be able to import from PDF files. In the future, you may also be able to import from other file formats such as AutoCAD DWG or JPG. Quickly set the properties of a layer. (video: 4:42 min.) Select a layer by using the name in the Layers panel. Select layers using the new Markup Features in the View menu or by using the new Markup panel. Switch between supported methods of inputting commands by using the Markup panel. (video: 3:51 min.) Save your design in native, layered format. (video: 3:09 min.) Draw your own custom line segments. (video: 1:25 min.) New and improved drawing tools. (video: 3:51 min.) Save a new drawing session to a file and start again. (video: 3:07 min.) The Active Camera settings and the Page Setup panel have been improved. Drawing Tools The Drawing Effects panel (Video: 1:43 min.) Rapidly adjust the visibility of different drawing objects by using Drawing Effects. Motion path objects and line objects can be created using Polyline or Polyline Breaks. Use new Ink Brushes, Intense Ink, and Outline Ink. You can use Ink Brushes and Intense Ink to quickly draw on objects and use Outline Ink to hide the drawings behind the objects. Drawing objects can be applied to other objects. Convert automatically between different path types and styles. Use the new pen options to adjust the behavior of the Pen tool. (video: 1:56 min.) Context-sensitive drawing tools in the Ribbon. Extend Path and Extended Path tools to path components to quickly draw paths, as if you are drawing on paper. Extend the Arc and Circle tools to draw curved arcs and circular arcs.

# System Requirements For AutoCAD:

Minimum: OS: Windows 7 SP1 Processor: 2 GHz Memory: 1 GB Graphics: GPU with Direct3D 12 support. (GeForce GTX 660 or better) Hard disk: 40 GB DirectX: Version 11 Networking: Broadband Internet connection Additional Notes: To play this game, you need to activate Windows Game Mode. This feature allows Windows to restrict game settings to the latest Windows security standards and block programs that could interfere with your gameplay. For more information, visit Microsoft's

Related links: